Veranstalter: RC ARBÖ Wels Gourmetfein Mittwoch, 30. Mai 2012

**Ergebnisliste: U13** Distanz 6,6 km (15 Runden) Schnitt 26,3 km/h

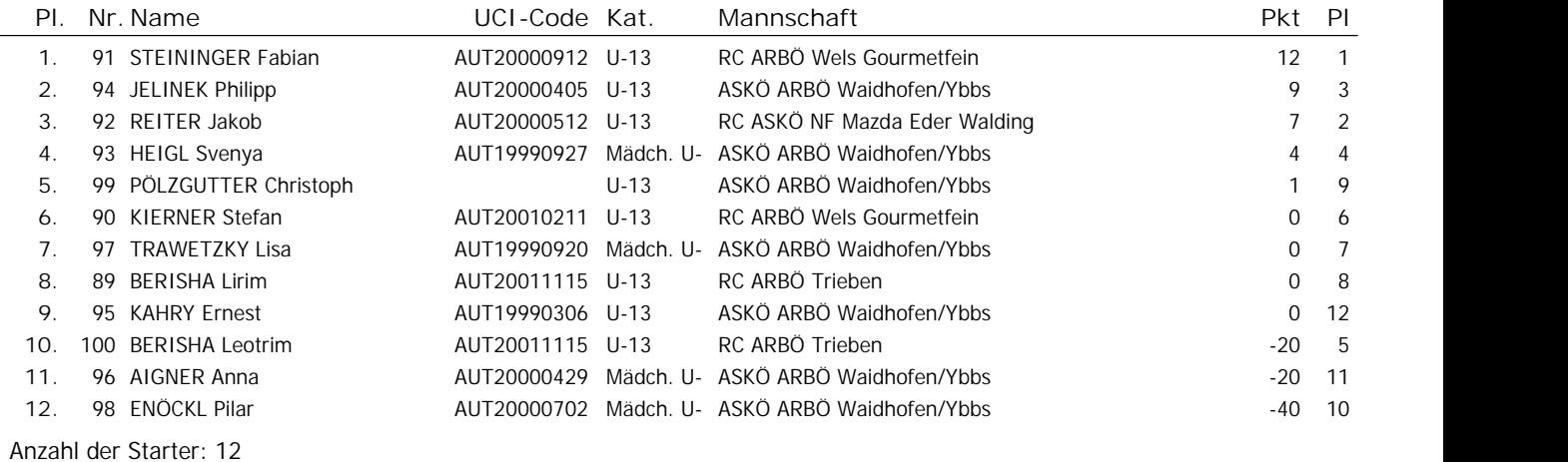

Das Kommissarskollegium

# **Ergebnisliste: U15** Distanz 11,0 km (25 Runden)

Schnitt 29,7 km/h

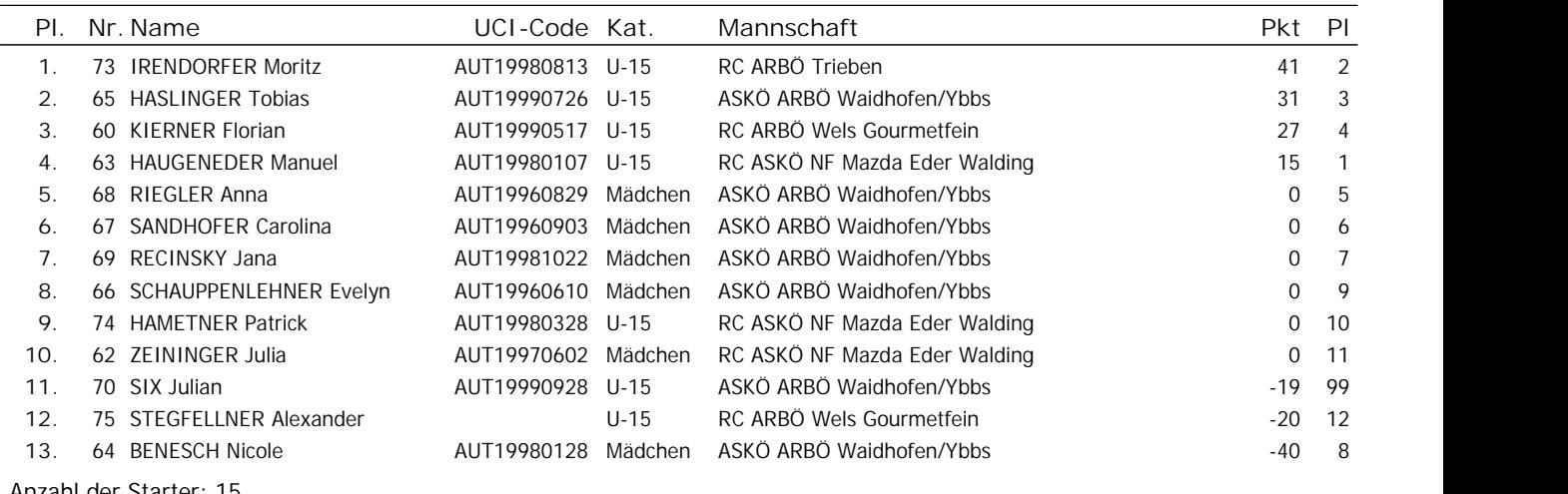

Anzahl der Starter: 15 Ausgeschiedene Fahrer: 2

Das Kommissarskollegium

Ergebnisliste: U17 and C<sub>1</sub> and C<sub>1</sub> and C Schnitt 32,3 km/h

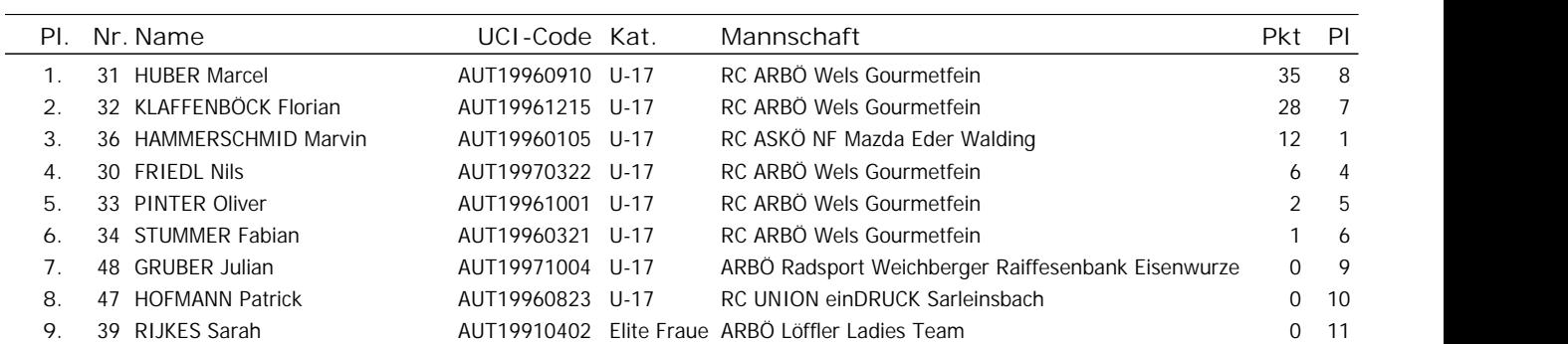

>>>Results>>> www.computerauswertung.at Ausdruck: 30.05.2012, 19:23 Software © 1997-2010 by Wolfgang Lindinger

- 
- 

Anzahl der Starter: 11

Das Kommissarskollegium

 $c_{up}$ <sub>1</sub>

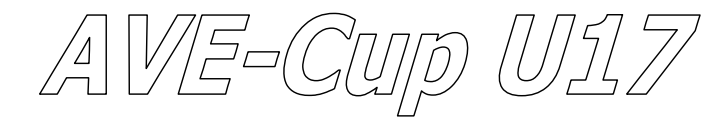

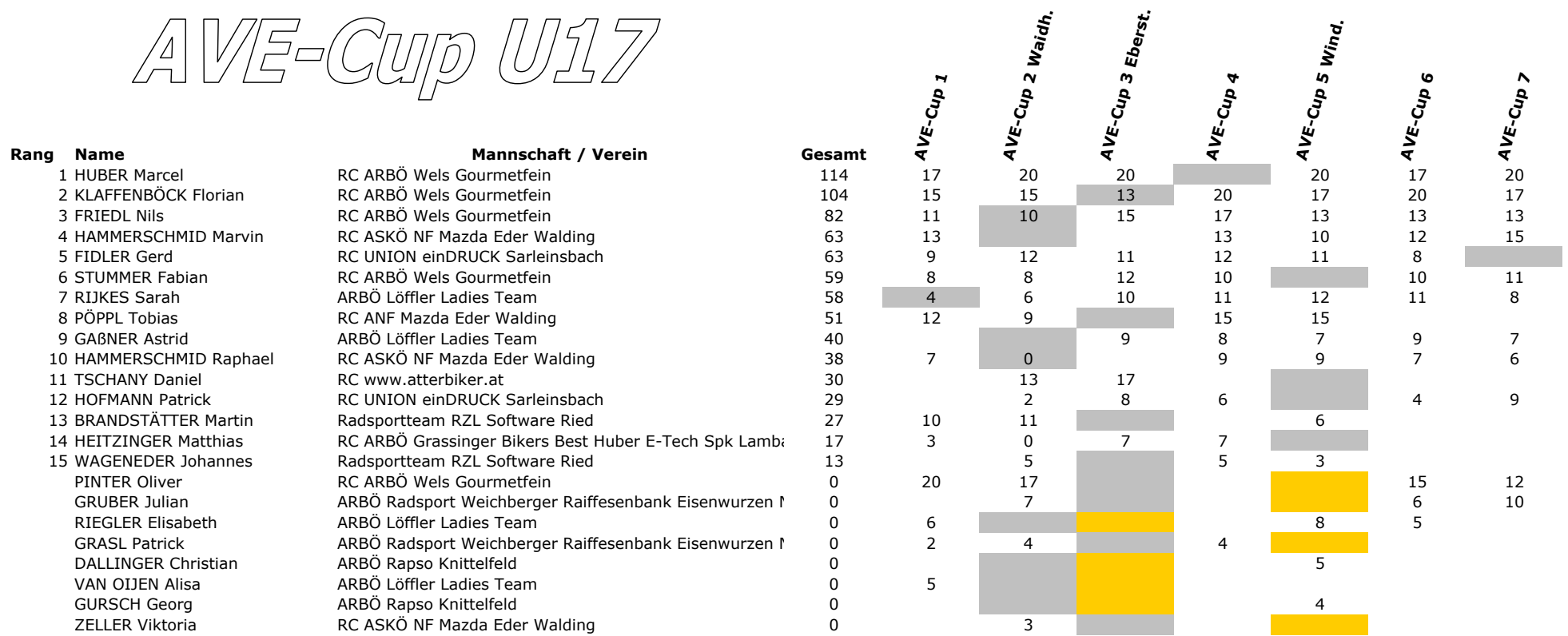

 $\begin{array}{c}\n1.4 \text{Vg-G} \\
\hline\n1.5\n\end{array}$ 

 $\overline{17}$ 13  $\overline{20}$ 

 $\begin{array}{c} 8 \\ 6 \end{array}$ 

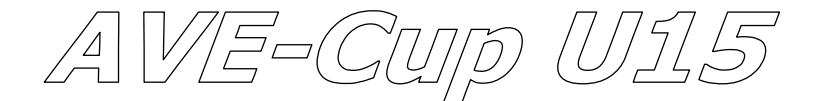

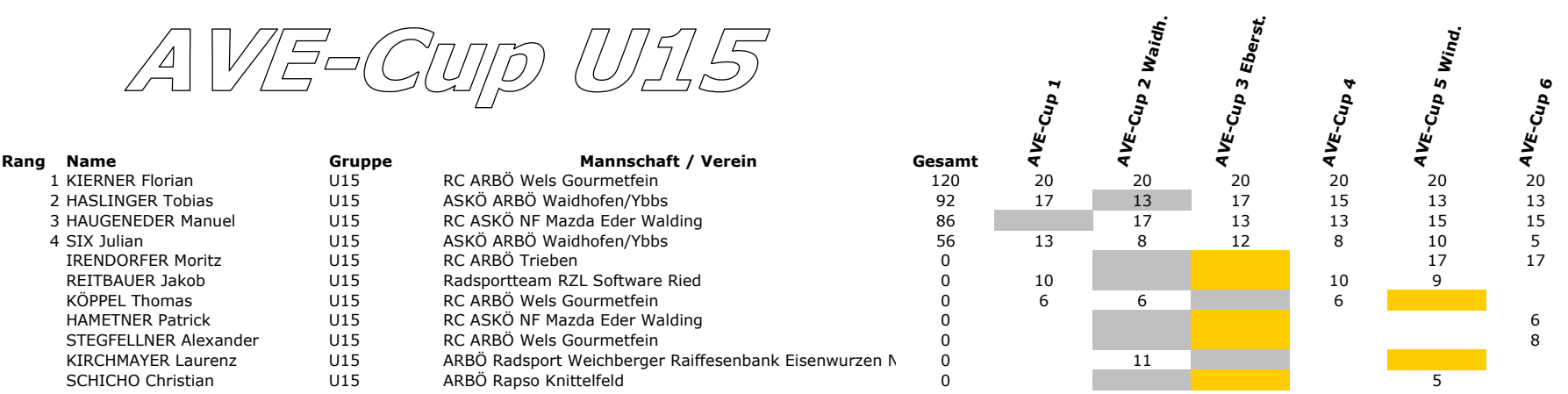

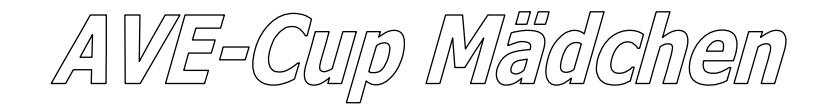

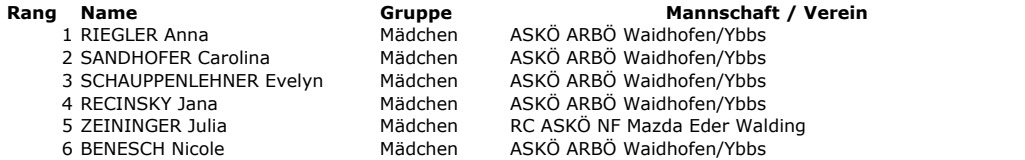

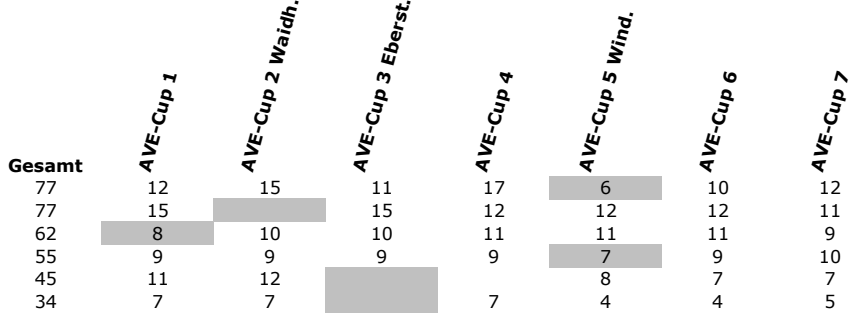

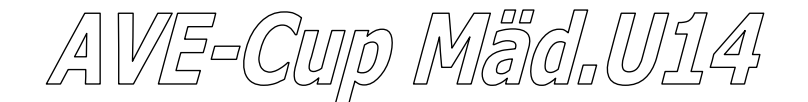

### Rang Name

1 HEIGL Svenya 2 TRAWETZKY Lisa 3 AIGNER Anna 4 ENÖCKL Pilar WILDING Julia **BUTUM Katharina** 

Gruppe Mannschaft / Verein Mäd.U14 ASKÖ ARBÖ Waidhofen/Ybbs Mäd.U14 ASKÖ ARBÖ Waldhofen/Ybbs<br>Mäd.U14 ASKÖ ARBÖ Waidhofen/Ybbs Mäd.U14 ASKÖ ARBÖ Waidhofen/Ybbs Mäd.U14 ARBÖ Rapso Knittelfeld Mäd.U14 ARBÖ Rapso Knittelfeld

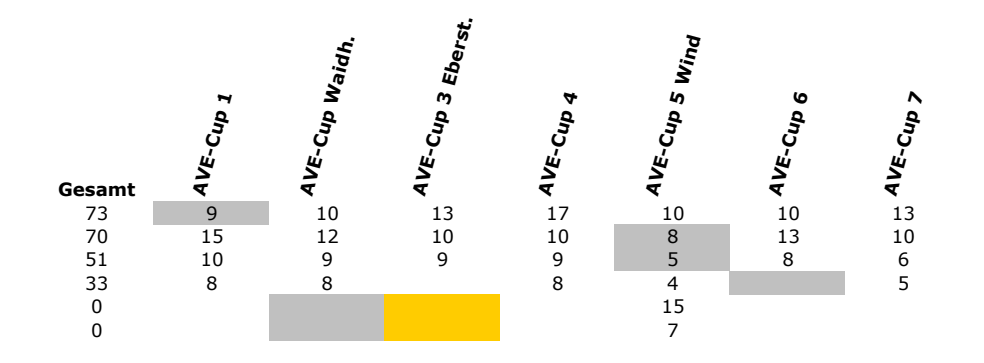

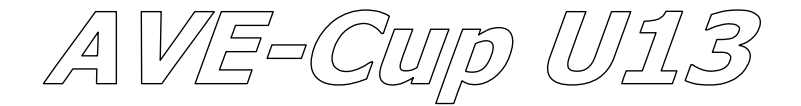

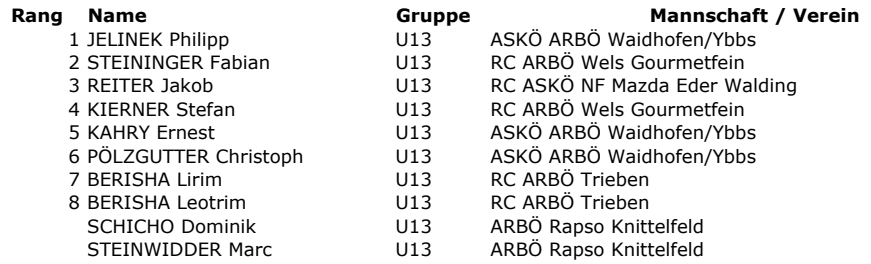

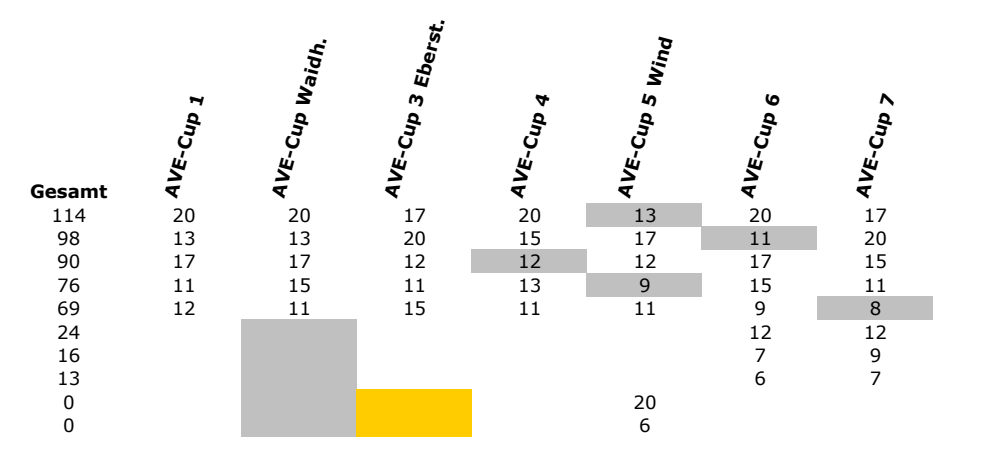

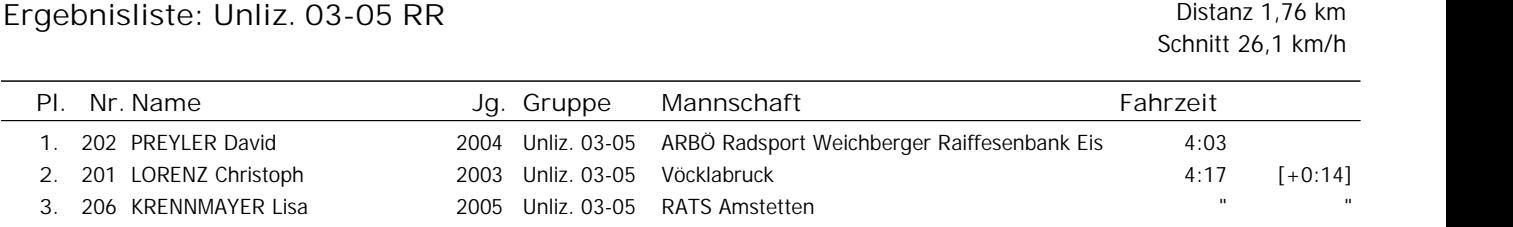

Anzahl der Starter: 3

# Ergebnisliste: Unliz. 03-05 MTB **Distanz 1,76 km**

Schnitt 23,5 km/h

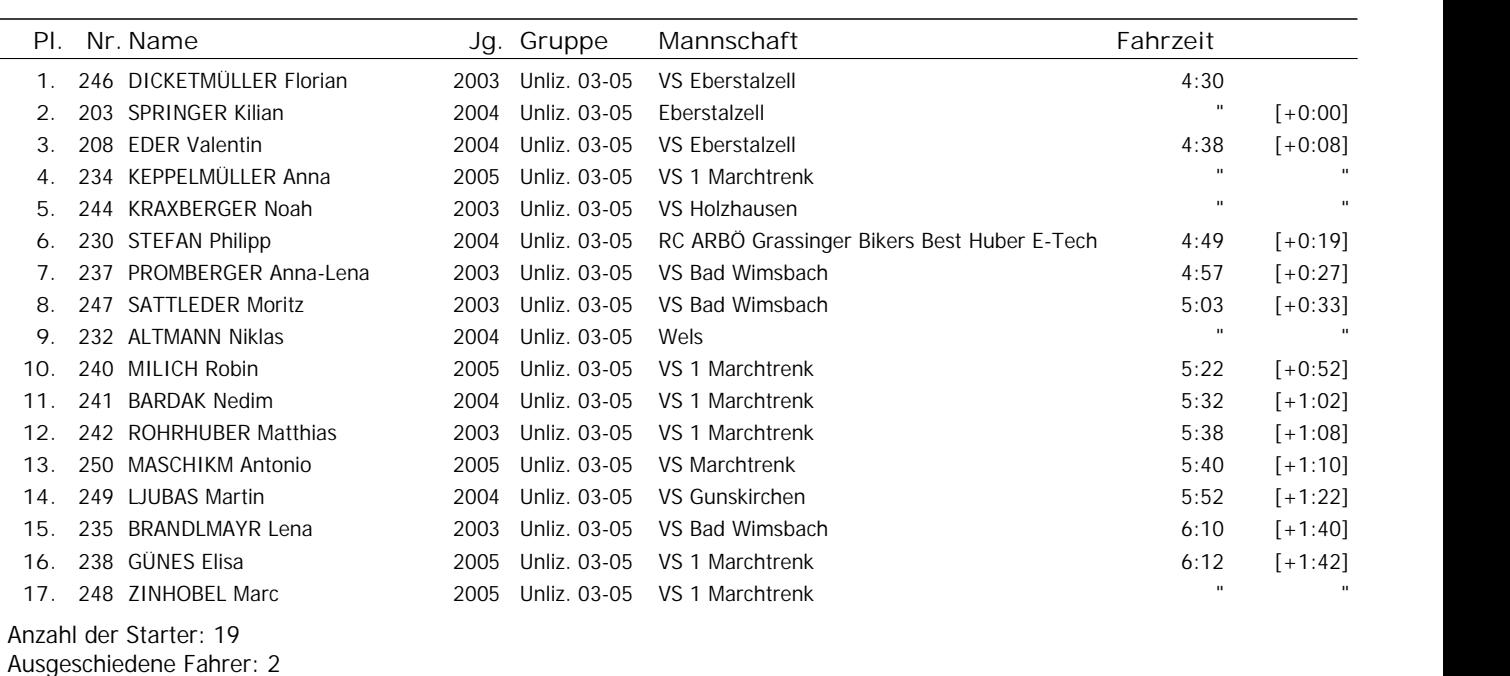

### Ergebnisliste: Unliz. 00-02 RR **Distanz 3,08 km**

Schnitt 28,4 km/h

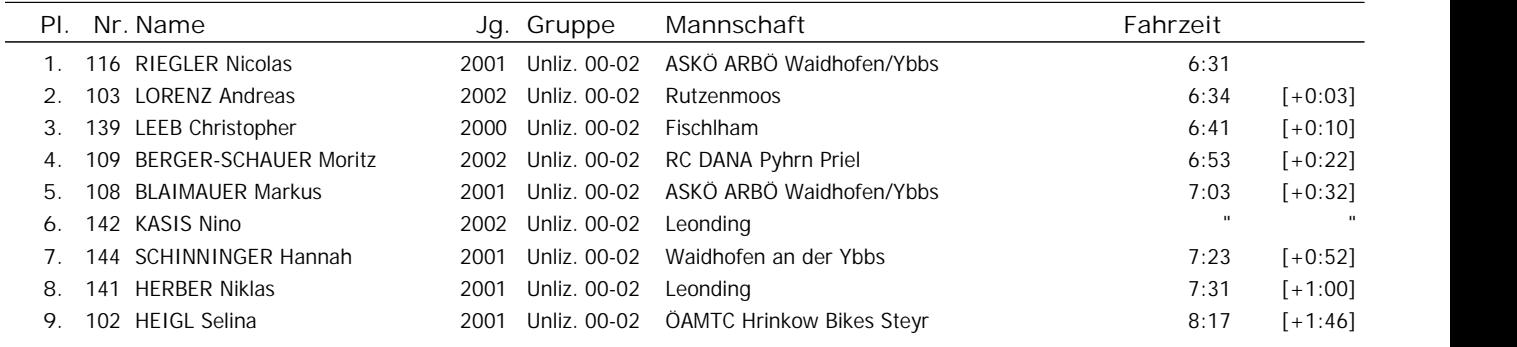

Anzahl der Starter: 9

 $\overline{a}$ 

# Ergebnisliste: Unliz. 00-02 MTB **Distanz 3,08 km**

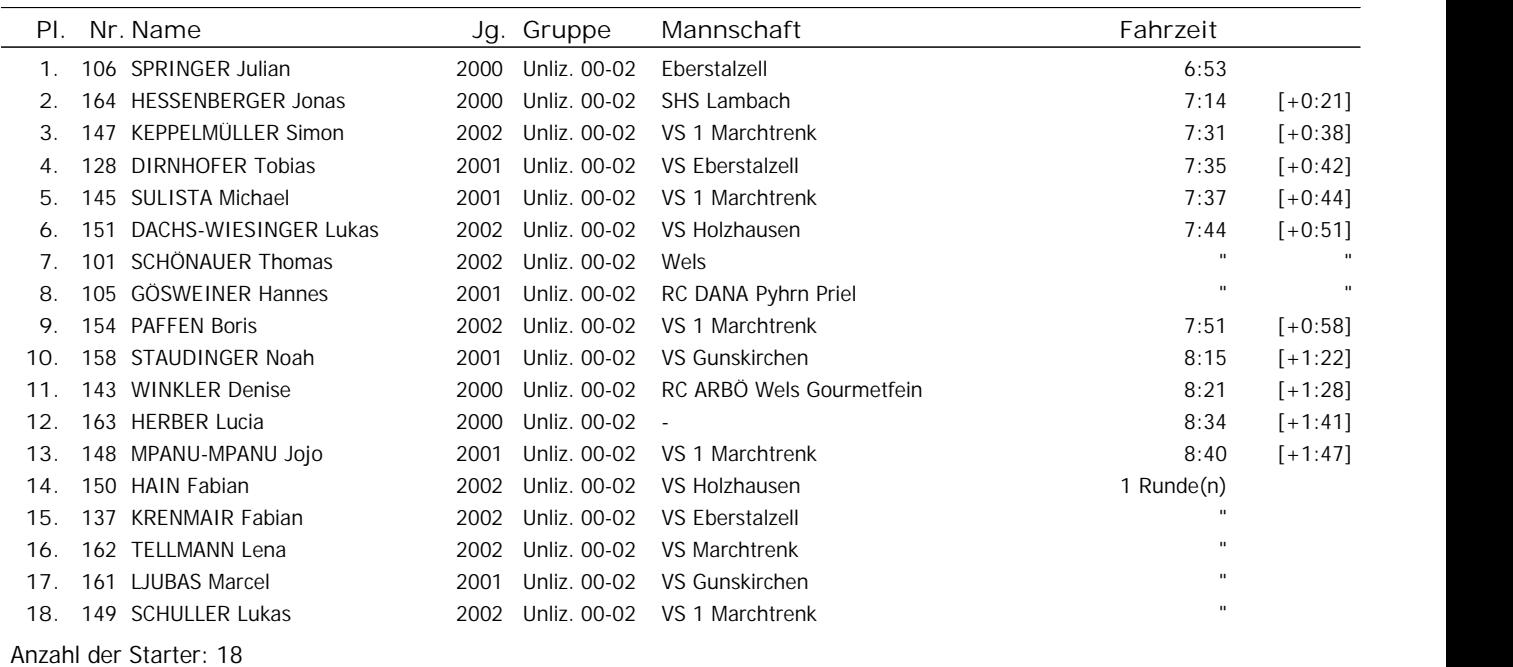

# Ergebnisliste: Unliz. 97-99 RR Distanz 4,4 km

Schnitt 29,1 km/h

Schnitt 28,2 km/h

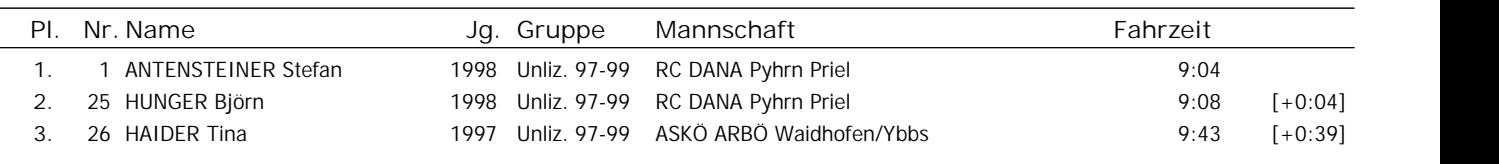

Anzahl der Starter: 3

l,

l.

# Ergebnisliste: Unliz. 97-99 MTB **Distanz 4,4 km**

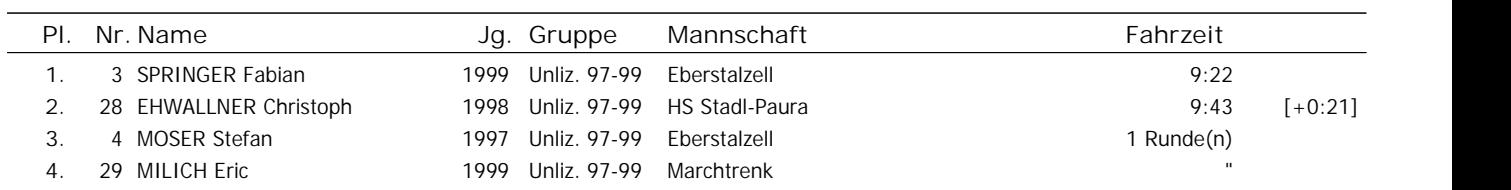

Anzahl der Starter: 4

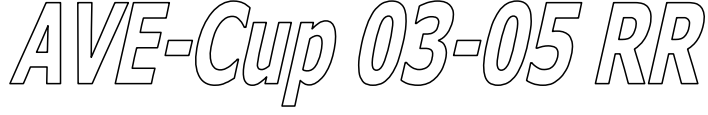

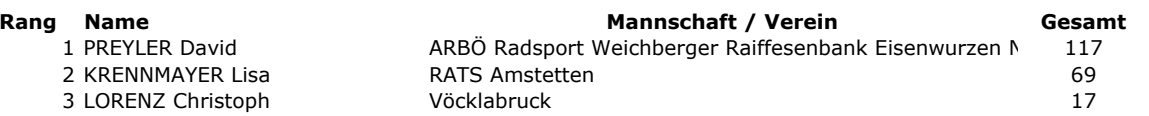

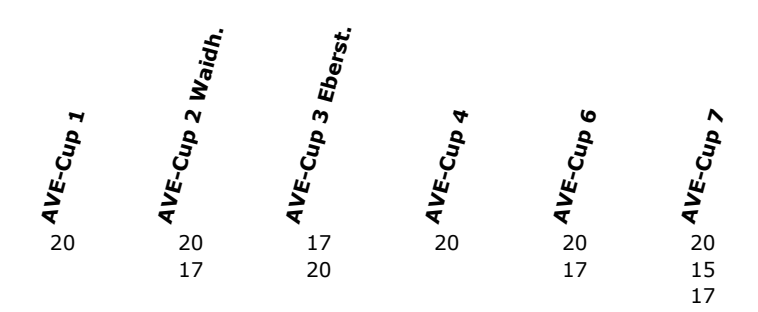

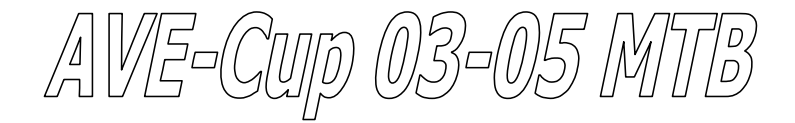

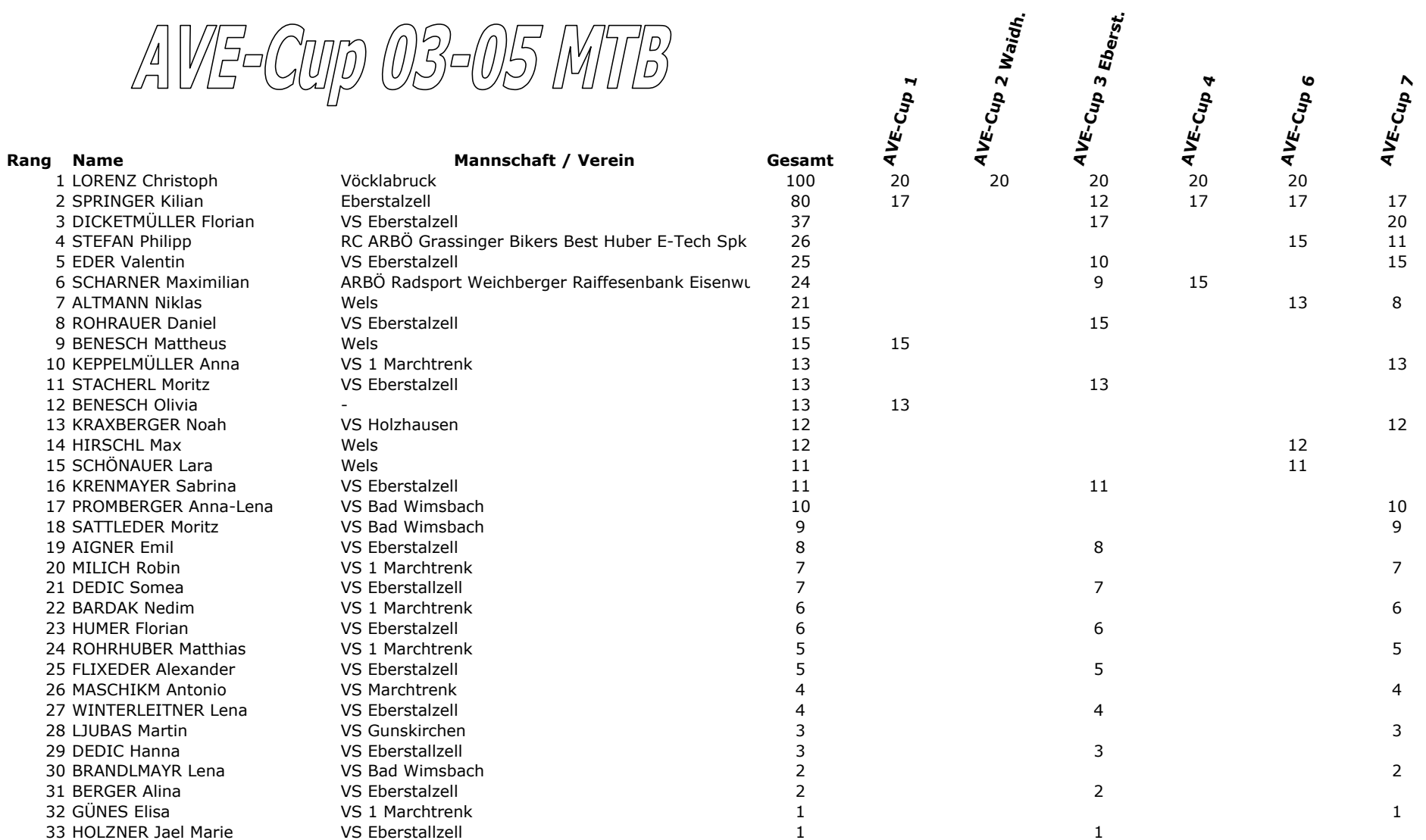

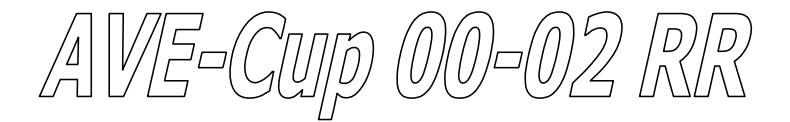

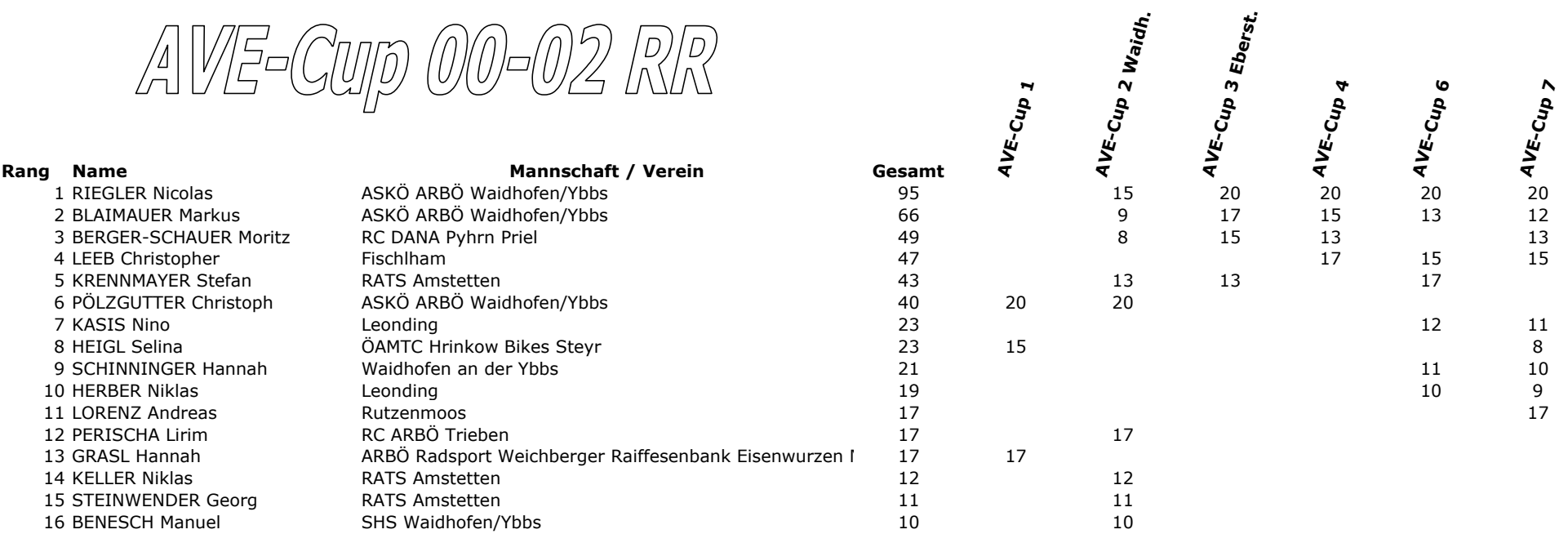

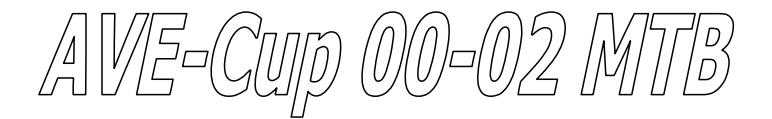

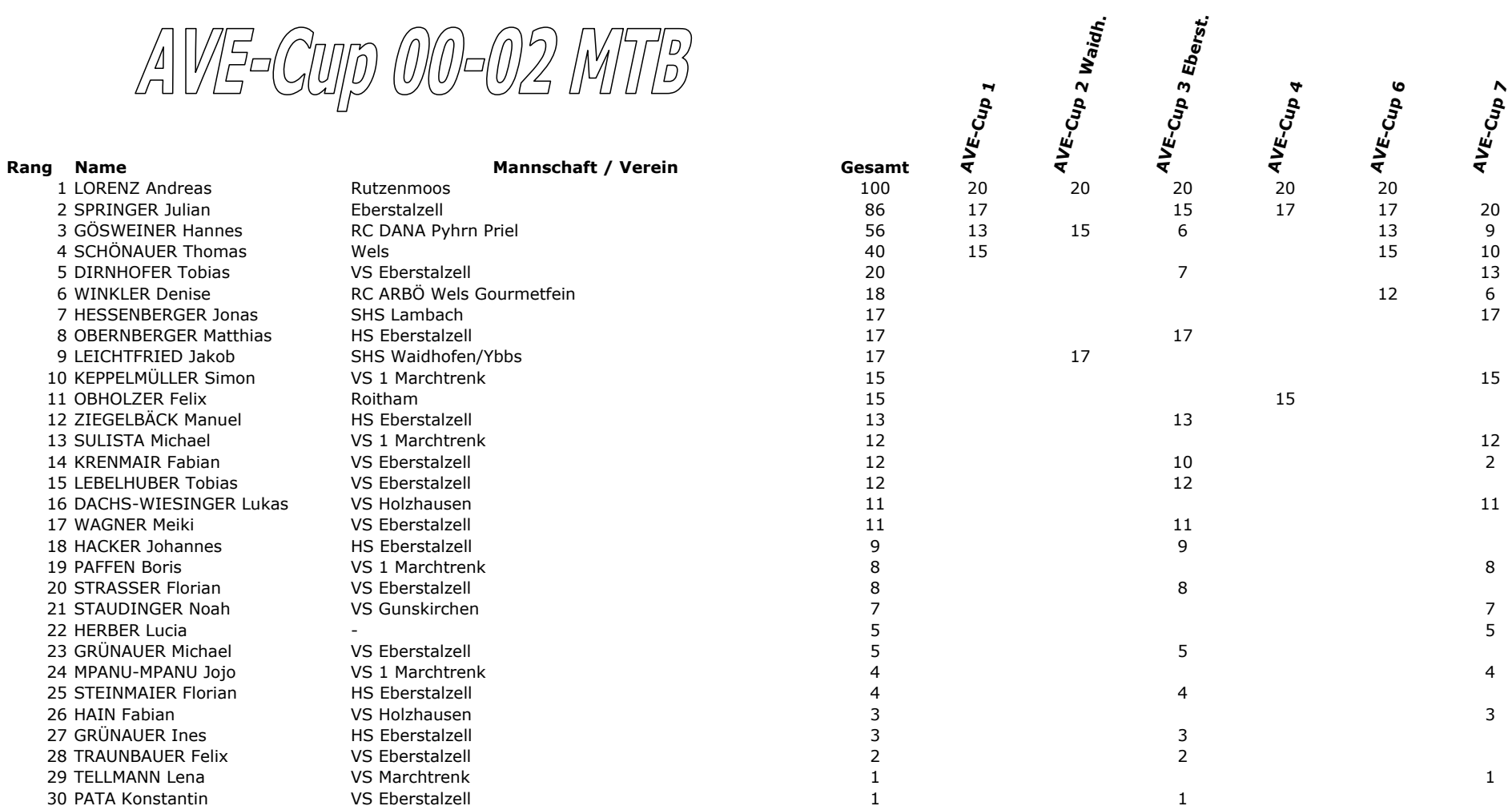

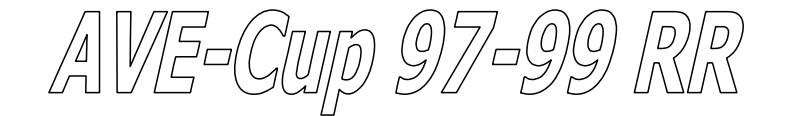

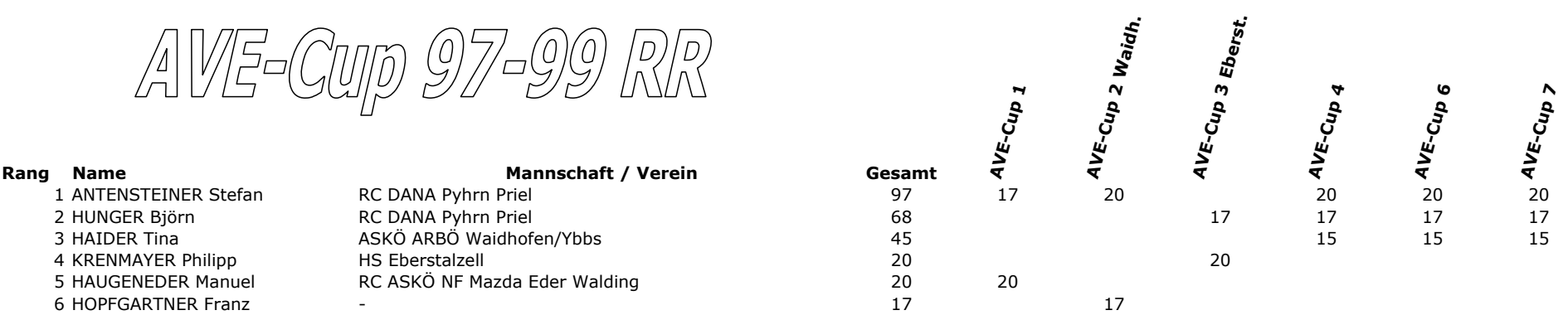

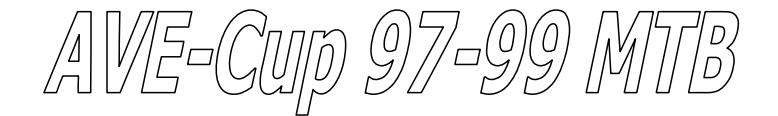

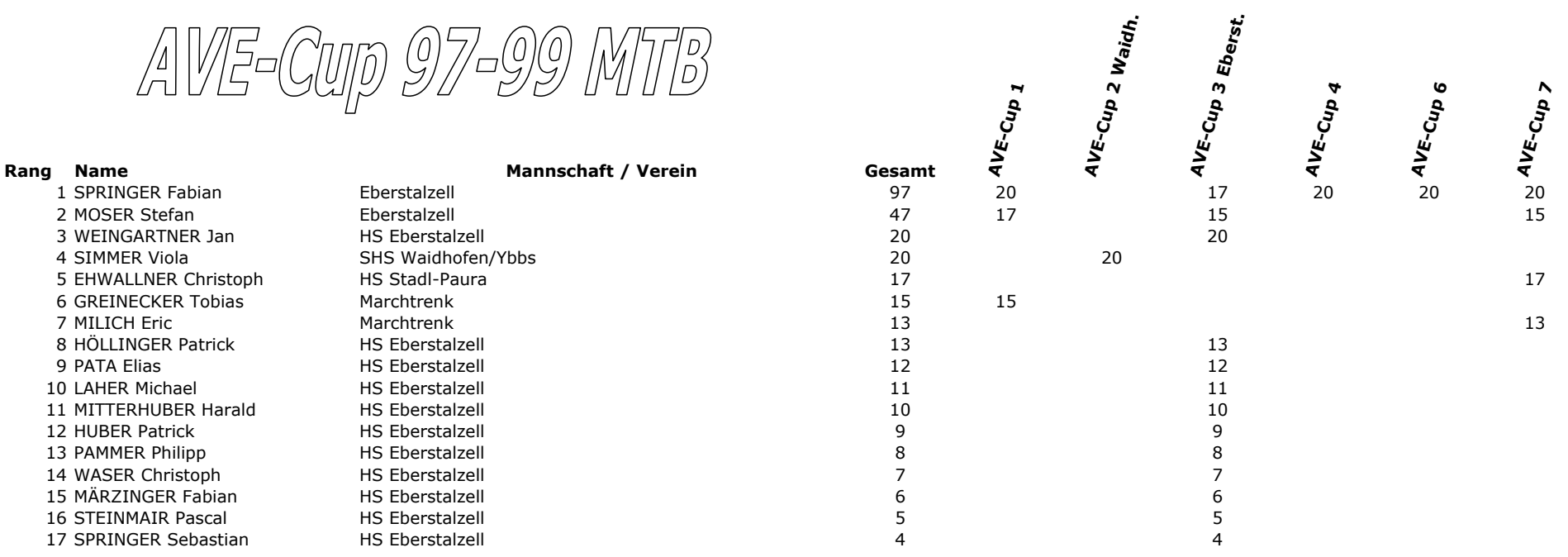